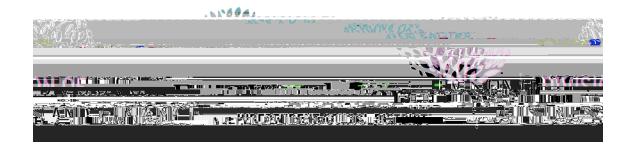

## **QUICK REFERENCE – COST ESTIMATOR 910 – HOTEL**

**1.** Go to the Travel website - https://www.fwisd.org/domain/2003

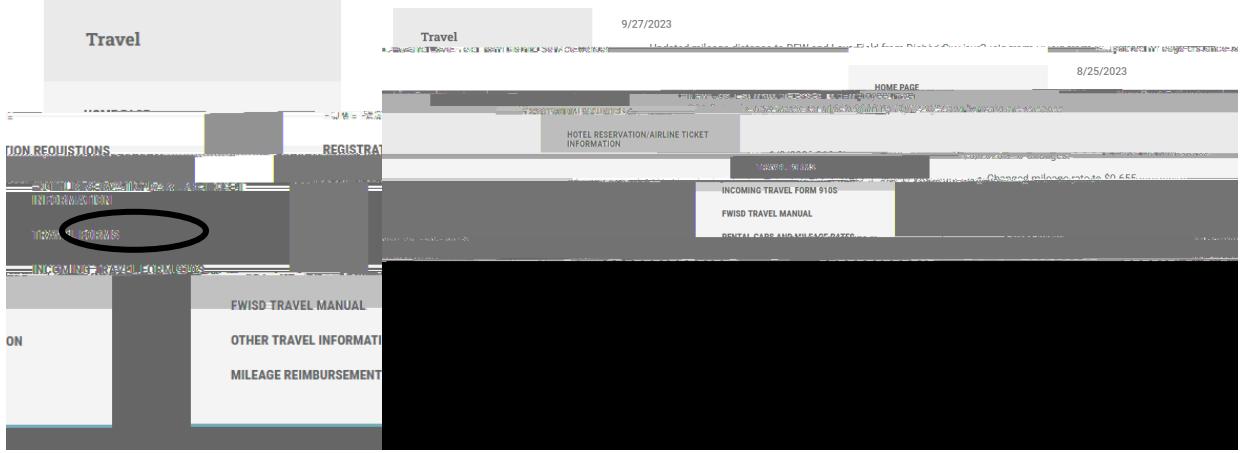

- **2.** Select Travel Forms.
- **3.** Select New Cost Estimator for trips beginning AFTER 10/1/2023 it will open to the Cost Estimator.

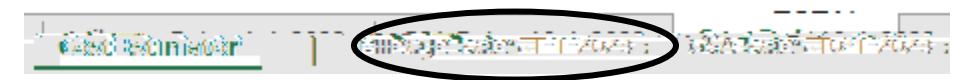

**4.** Select the GSA Rates Tab

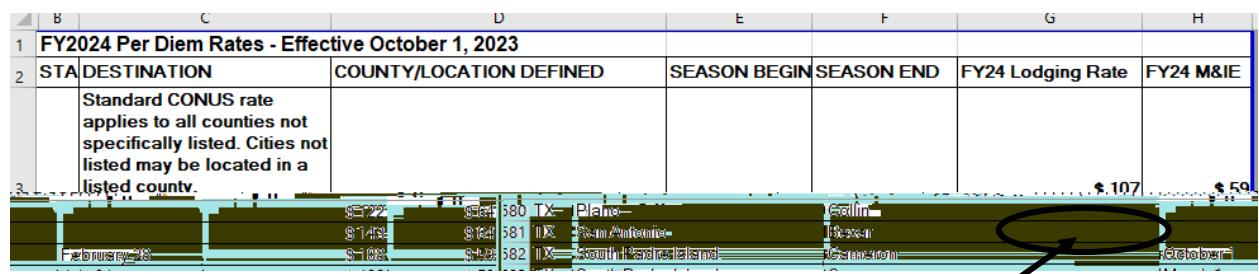

- **5.** If the traveler is going to San Antonio, Texas find TX, then San Antonio and look at the Lodging Rate – in this case \$143.00 (If dates are listed (Season Begin & Season End), please select the Lodging rate for that particular time period.)
- **6.** Select the Cost Estimator Tab.

มีคนอดีกันที่ **CARACTERONIC IN CONSIGNATION CONTINUES** 

**7.** Enter the Lodging Rate in the GSA Hotel Rate

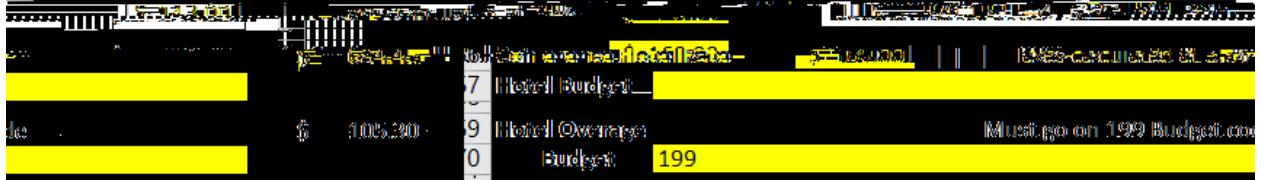

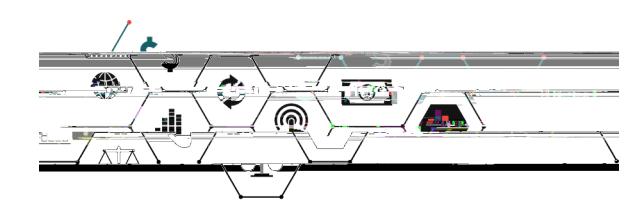

7060 Camp Bowie Blvd., Ste. 1004B